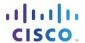

# Classless EIGRP

## **Objectives**

Describe the basic features of EIGRP.

### **Scenario**

EIGRP was introduced as a distance vector routing protocol in 1992. It was originally designed to work as a proprietary protocol on Cisco devices only. In 2013, EIGRP became a multi-vendor routing protocol, meaning that it can be used by other device vendors in addition to Cisco devices.

View the Fundamental Configuration and Verification of EIGRP video located at <a href="http://www.cisco.com/E-Learning/bulk/subscribed/tac/netbits/iprouting/eigrp/01\_fundamental\_eigrp/start.htm">http://www.cisco.com/E-Learning/bulk/subscribed/tac/netbits/iprouting/eigrp/01\_fundamental\_eigrp/start.htm</a>. In order to view the video you must have a cisco.com account. If you do not have a cisco.com account, please register to create one.

While viewing the video, pay close attention to the following concepts and terms:

- Subnet mask reporting to routing tables for classful and classless networks
- · Auto-summarization of networks in routing tables
- · Autonomous system numbers
- Wildcard masks
- Passive interfaces
- EIGRP configuration commands
- EIGRP verification commands

Complete the reflection questions which accompany the PDF file for this activity. Save your work and be prepared to share your answers with the class.

#### Resources

Internet access

#### Reflection

- 1. Explain classful routing protocols.
- 2. Explain classless routing protocols.
- 3. What is network auto-summarization?
- 4. What is an autonomous system number?

### **Classless EIGRP**

| 5. | What are wildcard masks?                                                |
|----|-------------------------------------------------------------------------|
|    |                                                                         |
|    |                                                                         |
| 6. | What is a passive interface?                                            |
|    |                                                                         |
|    |                                                                         |
| 7. | Is EIGRP considered a distance-vector or a link-state routing protocol? |
|    | <u>.</u>                                                                |